Comment pratiquer mes mots de vocabulaire

- 1- Avec un ordinateur
- 2- Adresse internet :

https://www.alloprof.qc.ca/fr/eleves/bv/jeux/exercice-de-vocabulaire

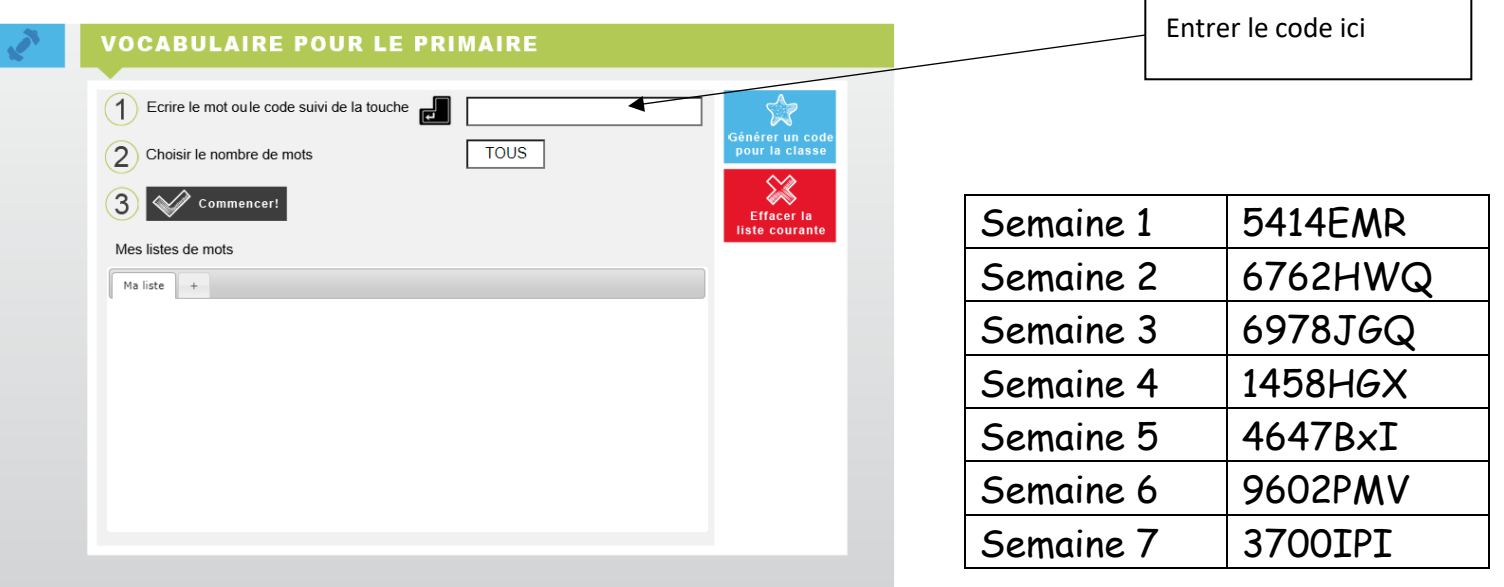

Avec un ipad ou une tablette

## 1 : Installer l'application Voca

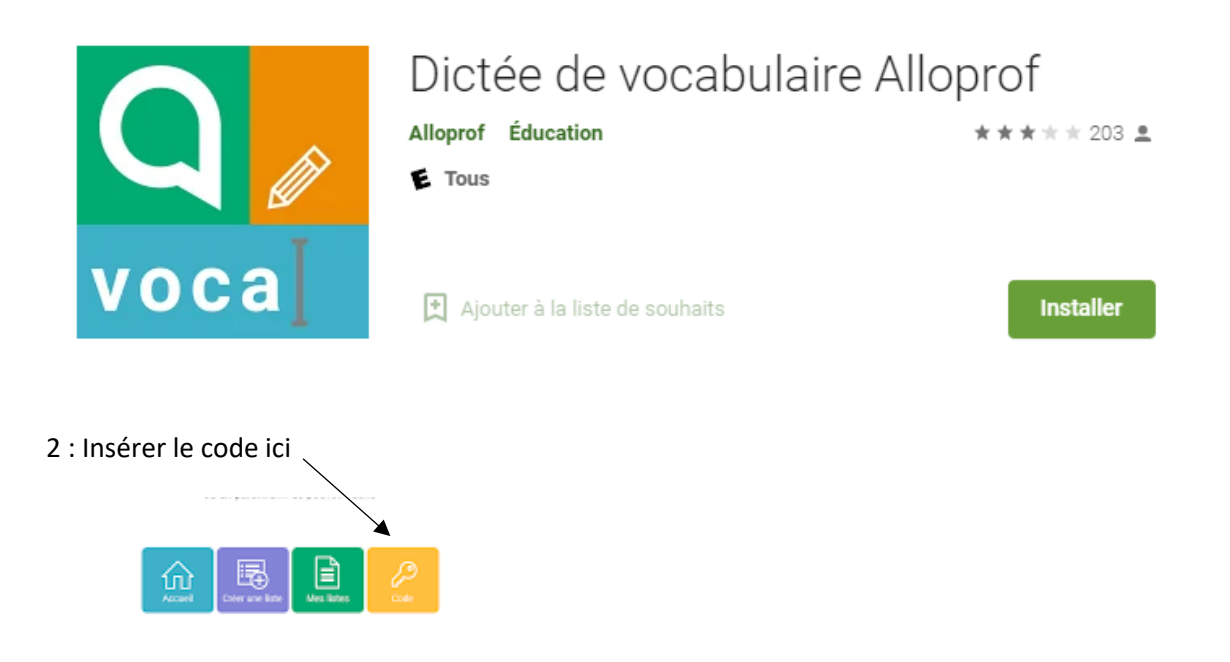